# **GeneticPy**

**Brandon Schabell**

**Mar 28, 2022**

# **CONTENTS:**

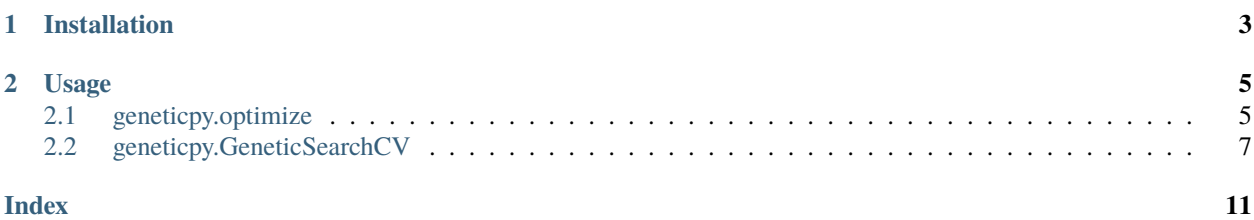

Get started by *[installing](#page-6-0)* GeneticPy.

#### **CHAPTER**

# **ONE**

# **INSTALLATION**

<span id="page-6-0"></span>Installing GeneticPy can be done by simply using pip:

#### pip install geneticpy

GeneticPy requires Python 3.7+ and only a few common Python packages:

- numpy
- scikit-learn
- tqdm

#### **CHAPTER**

# **USAGE**

<span id="page-8-3"></span><span id="page-8-0"></span>GeneticPy can be used through an optimize function or using a GeneticSearchCV class, which behaves similarly to a scikit-learn GridSearchCV class.

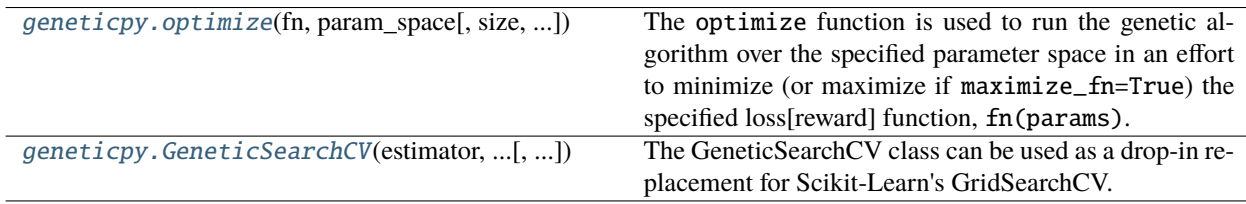

# <span id="page-8-1"></span>**2.1 geneticpy.optimize**

<span id="page-8-2"></span>geneticpy.optimize(*fn: callable*, *param\_space: Dict[str,*

*geneticpy.distributions.distribution\_base.DistributionBase]*, *size: int = 100*, *generation\_count: int = 10*, *percentage\_to\_randomly\_spawn: float = 0.1*, *mutate\_chance: float = 0.35*, *retain\_percentage: float = 0.5*, *maximize\_fn: bool = False*, *target: Optional[float]* = None, *verbose: bool* = False, seed: *Optional[int]* = None)  $\rightarrow$  Dict[str, Union[float, Dict[str, Any]]]

The optimize function is used to run the genetic algorithm over the specified parameter space in an effort to minimize (or maximize if maximize\_fn=True) the specified loss[reward] function, fn(params).

#### **Parameters**

- **fn: callable** A callable function that can be either synchronous or asynchronous. This function is expected to take a dictionary of parameters as input and return a float. (e.g. def fn(params: dict) -> float)
- **param\_space: Dict[str, DistributionBase]** A dictionary of parameters to tune. Keys should be a string representing the name of the variable, and values should be geneticpy distributions.
- **size: int, default = 100** The number of iterations to attempt with every generation.
- **generation\_count: int, default = 10** The number of generations to use during the optimization.
- **percentage\_to\_randomly\_spawn: float, default = 0.1** The percentage of iterations within each generation that will be created with random initial values.
- **mutate\_chance: float, default = 0.35** The percentage of iterations within each generation that will be filled with parameters mutated from top performing iterations in the previous generation.
- **retain percentage: float, default = 0.5** The percentage of iterations that will be kept at the end of each generation. The best performing iterations, as determined by the fn function will be kept.
- **maximize\_fn: bool, default = False** If True, the specified fn function will be treated as a reward function, otherwise the fn function will be treated as a loss function.
- **target: Optional[float], default = None** If specified, the algorithm will stop searching once a parameter set resulting in a loss/reward better than or equal to the specified value has been found.
- **verbose: bool, default = False** If True, a progress bar will be displayed.
- **seed: Optional [int], default = None** If specified, the random number generators used to generate new parameter sets will be seeded, resulting in a deterministic and repeatable result.

#### **Returns**

**Dict[str, Union[float, Dict[str, Any]]]:** A dictionary containing top\_params, top\_score, and total\_time keys:

top\_params: A dictionary containing the top parameters from the optimization.

top\_score: The score of the top\_params parameter set as determined by the specified fn function.

total\_time: The total time in seconds that it took to run the optimization.

#### **Examples**

```
import geneticpy
def loss_function(params):
    if params['type'] == 'add':
        return params['x'] + params['y']elif params['type'] == 'multiply':return params['x'] * params['y']
param_space = {'type': geneticpy.ChoiceDistribution(choice_list=['add', 'multiply
\rightarrow']),
               'x': geneticpy.UniformDistribution(low=5, high=10, q=1),
               'y': geneticpy.GaussianDistribution(mean=0, standard_deviation=1,␣
\rightarrowlow=-1, high=1)}
results = geneticpy.optimize(loss_function, param_space)
print(results)
{'top_params': {'type': 'multiply', 'x': 10, 'y': -1},
 'top_score': -10,
 'total_time': 0.1290111541748047}
```
### <span id="page-10-3"></span><span id="page-10-0"></span>**2.2 geneticpy.GeneticSearchCV**

<span id="page-10-1"></span>class geneticpy.GeneticSearchCV(*estimator: sklearn.base.BaseEstimator*, *param\_distributions: Dict[str, geneticpy.distributions.distribution\_base.DistributionBase]*, *\**, *scoring: Optional[Union[str, callable]] = None*, *refit: bool = True*, *cv: Optional[Union[int, Generator, Iterable]] = None*, *verbose: bool = False*, *random\_state: Optional[int] = None*, *population\_size: int = 50*, *generation\_count: int = 10*)

The GeneticSearchCV class can be used as a drop-in replacement for Scikit-Learn's GridSearchCV. This allows for faster and more complete optimization of your hyperparameters when using Scikit-Learn estimators and/or pipelines.

<span id="page-10-2"></span>\_\_init\_\_(*estimator: sklearn.base.BaseEstimator*, *param\_distributions: Dict[str,*

*geneticpy.distributions.distribution\_base.DistributionBase]*, *\**, *scoring: Optional[Union[str, callable]] = None*, *refit: bool = True*, *cv: Optional[Union[int, Generator, Iterable]] = None*, *verbose: bool = False*, *random\_state: Optional[int] = None*, *population\_size: int = 50*, *generation\_count: int = 10*)

#### **Parameters**

- **estimator: BaseEstimator** The estimator that will be used for fitting and predicting subsequently supplied data.
- **param\_distributions: Dict[str, DistributionBase]** A dictionary of parameters to tune. Keys should be a string representing the name of the variable, and values should be geneticpy distributions.
- **scoring: Optional[Union[str, callable]], default = None** Strategy to evaluate the performance of the cross-validated model on the test set.

If *scoring* represents a single score, one can use:

- a single string;
- a callable that returns a single value.
- **refit: bool, default = True** If True, the model will be refit with the best parameters following the hyperparameter tuning.
- **cv: Optional[Union[int, Generator, Iterable]], default=None** Determines the crossvalidation splitting strategy. Possible inputs for cv are: - None, to use the default 5-fold cross validation, - integer, to specify the number of folds. - *CV splitter* - An iterable yielding (train, test) splits as arrays of indices.

**verbose: bool, default = False** If True, a progress bar will be displayed.

- **random\_state: Optional[int], default = None** If specified, the random number generators used to generate new parameter sets will be seeded, resulting in a deterministic and repeatable result.
- **population\_size: int, default = 50** The number of iterations to attempt with every generation.
- **generation\_count: int, default = 10** The number of generations to use during the optimization.

#### **Examples**

```
from sklearn import datasets
from sklearn.decomposition import PCA
from sklearn.linear_model import LogisticRegression
from sklearn.pipeline import Pipeline
from geneticpy import GeneticSearchCV, ChoiceDistribution,
˓→LogNormalDistribution, UniformDistribution
# Define a pipeline to search for the best combination of PCA truncation
# and classifier regularization.
pca = PCA()# set the tolerance to a large value to make the example faster
logistic = LogisticRegression(max_iter=10000, tol=0.1, solver='saga')
pipe = Pipeline(steps=[('pca', pca), ('logistic', logistic)])
X_digits, y_digits = datasets.load_digits(return_X_y=True)
# Parameters of pipelines can be set using '__' separated parameter names:
param\_grid = {'pca__n_components': UniformDistribution(low=5, high=64, q=1),
    'logistic__C': LogNormalDistribution(mean=1, sigma=0.5, low=0.001, high=2),
    'logistic__penalty': ChoiceDistribution(choice_list=['l1', 'l2'])
}
search = GeneticSearchCV(pipe, param_grid)
search.fit(X_digits, y_digits)
print(f"Best parameter (CV score={search.best_score_}):")
print(search.best_params_)
```
#### **Methods**

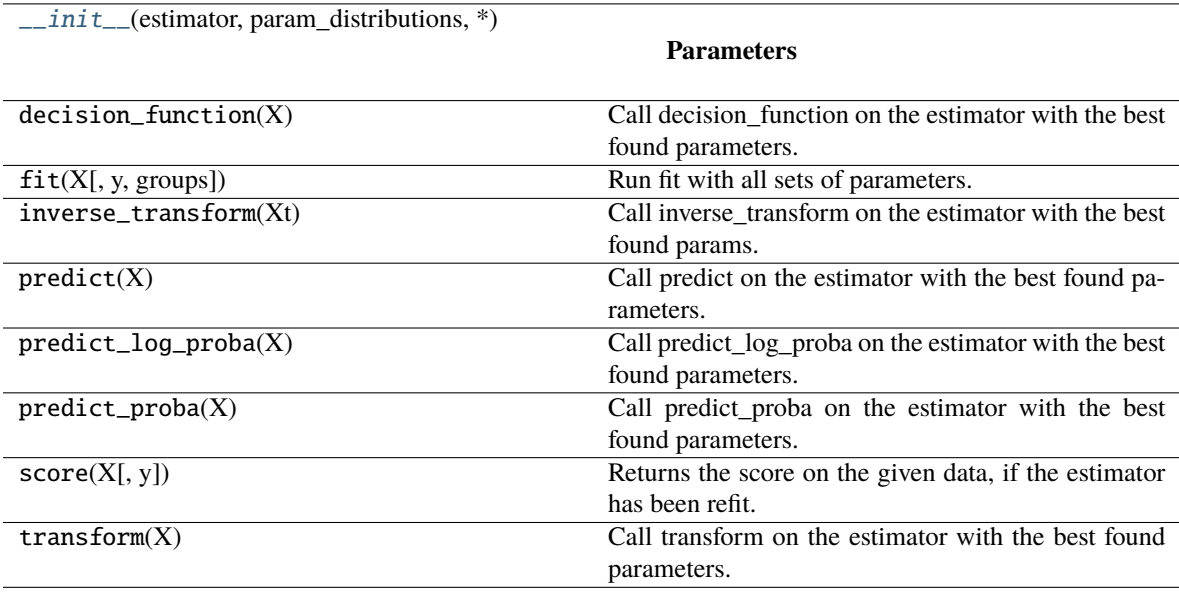

#### **Attributes**

classes\_

n\_features\_in\_

# **INDEX**

# <span id="page-14-0"></span>Symbols

\_\_init\_\_() (*geneticpy.GeneticSearchCV method*), [7](#page-10-3)

### G

GeneticSearchCV (*class in geneticpy*), [7](#page-10-3)

### O

optimize() (*in module geneticpy*), [5](#page-8-3)